ロンゴ Universidade de São Paulo - São Carlos.SP ICMC Instituto de Ciências Matemáticas e de Computação

**USP – ICMC – SSC**

### **SSC00301 - Introdução à Computação I para Engenharia Ambiental**

#### **Professores responsáveis:**

*Fernando Santos Osório (Teoria) Seiji Isotani (Prática) Artur Lovato Cunha (Teoria + Prática)* **Semestre:** 2013/2

**Horário:** Sexta Manhã 08h10 **E-mail Prof. :** fosorio  $\omega$  icmc.usp.br fosorio @ gmail.com **Web:** *http://www.icmc.usp.br/~fosorio /*

# *TRABALHO PRÁTICO DA REC*

Versão 1.0 de 02.01.2014

# **Regras – Trabalho Prático REC:**

- Trabalho Prático de Programação implementado INDIVIDUALMENTE;
- Material Entregue por E-mail:
	- $>$  Enviar para ambos enderecos de e-mail: fosorio email.com e fosorio eicmc.usp.br
	- $>$  Programa fonte em "C" (.c e opcionalmente o .dev). NÃO tente enviar o .exe!
	- > Nome e Nro. USP dos aluno (trabalho individual)
	- > Observações complementares sobre o programa (como usar, comentários específicos sobre o funcionamento, problemas detectados).
- Data Limite de Entrega: **05/02/2014**

*\* O aluno que não entregar o trabalho até a data prevista estará reprovado na disciplina*.

\*\* A apresentação do trabalho prático será feita ao professor no dia 07.02.2013 (sexta) na parte da tarde, a partir das 14h. O aluno deverá explicar a implementação realizada ao professor e responder as questões sobre a implementação realizada.

## **Descrição do Trabalho Prático (REC):**

Contexto do trabalho:

Um pesquisador estava estudando o aquecimento global e analisando os dados relativos as médias das temperaturas locais, mas não conseguiu identificar uma variação significativa das mesmas, ou um padrão que comprovasse claramente uma alteração no clima. Resolveu então realizar um estudo para analisar os dados climáticos de um modo diferente: considerando a amplitude da variação da temperatura. A hipótese deste pesquisador era de que as alterações climáticas não são percebidas através da análise das médias das temperaturas, mas sim analisando os valores extremos e as maiores variações do clima, ou seja, considerando a temperatura mínima e máxima e buscando verificar se existe uma alteração neste padrão de variações de temperaturas. Para verificar esta hipótese ele precisava dos dados climáticos (que podem ser obtidos junto ao site: [http://www.inmet.gov.br/projetos/rede/pesquisa/\)](http://www.inmet.gov.br/projetos/rede/pesquisa/) e de um programa que permitisse a análise destes dados.

Adivinhe quem vai ter que fazer este programa de análise de dados climáticos? VOCÊ!

Faça um programa em "C", **modular e bem estruturado**, que realize as seguintes tarefas de acordo com o que está especificado a seguir:

- O programa deve servir para ler, analisar e gravar dados metereológicos obtidos junto ao INMET, onde estes dados serão lidos de um arquivo e armazenados em uma estrutura de dados em memória (do tipo vetor). Será gerado um "histograma de temperaturas mínimas e máximas" que poderá ser gravado em disco em um arquivo texto;
- O arquivo texto de entrada possui os seguintes dados:

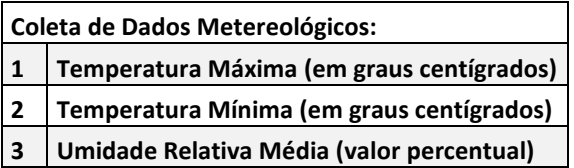

Os dados se apresentam da seguinte forma no arquivo:

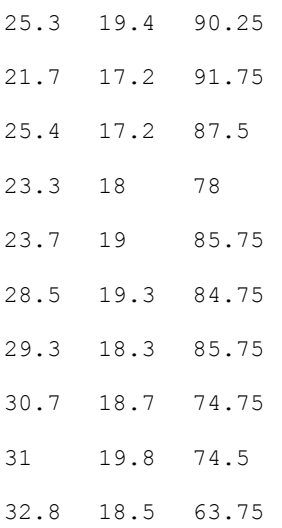

Estes dados correspondem as leituras diárias da temperatura máxima (primeiro valor), temperatura mínima (segundo valor) e umidade relativa média (terceiro valor). O valor da umidade relativa média será **desprezado**, não sendo usado por este programa.

 O programa irá possuir um menu de opções que o usuário poderá selecionar, incluindo as seguintes opções:

Menu:

- 1. Ler dados do arquivo texto
- 2. Exibir dados lidos do arquivo
- 3. Analisar dados: gera histogramas
- 4. Exibir histograma
- 5. Salvar histogramas em arquivos textos
- 6. Sair do programa

Estas opções serão detalhadas a seguir.

#### **Opção 1:** Ler dados de arquivo texto

O usuário irá fornecer o nome de um arquivo, e o programa deverá abrir este arquivo e ler os dados para dois vetores em memória: um vetor usado para armazenar a temperatura máxima e outro vetor para armazenar a temperatura mínima. O formato do arquivo é bem simples, composto de 3 valores numéricos (temp. max, temp. min, umidade), que se repetem até o final do arquivo (leituras diárias). O valor da umidade deve ser lido, porém é descartado, não sendo armazenado em memória. O programa deve testar se conseguiu ou não abrir o arquivo. Exemplo de arquivo: "Guarulhos2000.txt" (disponibilizado no site da wiki-icmc junto as instruções da REC)

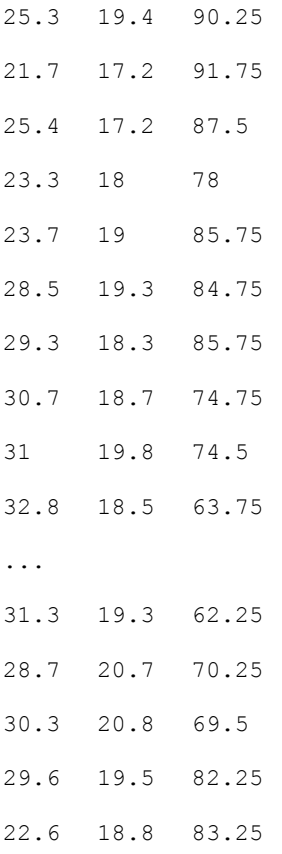

Nota sobre os dados: os dados de temperatura são valores entre 0.0 e 50.0 (não ultrapassam este limite). Armazene os dados de temperatura em 2 vetores, um para os dados da temperatura máxima e outro para os dados da temperatura mínima. Cada arquivo terá no máximo 370 valores, pois contém leituras diárias dos dados climáticos, porém não existe um número exato de valores, pois podem faltar leituras em alguns dias.

#### **Opção 2:** Exibir dados lidos do arquivo

O usuário irá indicar se deseja ver os dados da temperatura máxima, ou, da temperatura mina, ou, de ambos, que devem então ser exibidos na tela de acordo com a opção do usuário. Os dados (que estão armazenados nos vetores em memória) devem ser exibidos com as linhas numeradas, conforme o exemplo apresentado a seguir ("Guarulhos2000.txt").

```
Selecione o tipo de dados a ser exibido:
1=Somente Temp. Máxima, 2=Somente Temp. Mínima, 3 = Ambas
Digite a sua opção: 3
1 - 25.3 19.4
2 - 21.7 17.2
3 - 25.4 17.2
4 - 23.3 18.0
5 - 23.7 19.0
6 - 28.5 19.3
7 - 29.3 18.3<br>8 - 30.7 18.7
8 - 30.79 - 31.0 19.8
10 - 32.8 18.5
...
361 - 31.3 19.3
362 - 28.7 20.7
363 - 30.3 20.8
364 - 29.6 19.5
365 - 22.6 18.8
```
**Opção 3:** Analisar dados - gera histogramas

Gerar 2 novos vetores com a contagem da quantidade de ocorrência de cada temperatura (Max. e Min.) entre 0 e 50 graus. Os dados de temperatura que estão armazenados nos vetores em memória são usados para gerar os histogramas de temperatura que serão armazenados em vetores em memória de 50 posições cada (2 novos vetores de histogramas, além dos 2 vetores de temperatura). A contagem deve ser feita da seguinte forma: considere apenas os valores inteiros das temperaturas (desconsidere as casas decimais ou arredonde o valor para o inteiro mais próximo), e conte quantas vezes cada uma das temperaturas entre 0 e 50 ocorre durante o ano. Por exemplo, se nas temperaturas máximas não ocorrem valores de 0 graus ou 50 graus, a contagem destes itens será 0 (zero) para a temperatura máxima, porém, se for considerar a temperatura de 19 graus (valor inteiro) e for encontrado 45 vezes valores próximos a 19 (desconsiderando casas após a vírgula), então a contagem de ocorrências do 19 será de 45. Na Opção 4 é dado um exemplo de como ficariam os dados obtidos com a execução desta opção.

**Opção 4:** Exibir histograma

O usuário irá indicar se deseja ver os dados do número de ocorrências da temperatura máxima (histograma da temp. max.), ou, de ocorrências da temperatura mínima (histograma da temp. min.), ou, ainda de ambas, que devem então ser exibidos na tela de acordo com a opção do usuário. Os dados de histograma de temperatura que estão armazenados nos respectivos vetores em memória (vetores de 50 posições cada) devem ser exibidos com a respectiva temperatura de referência, conforme o exemplo apresentado a seguir:

> Selecione o tipo de dados a ser exibido: 1= Hist. de Temp. Max., 2= Hist. de Temp. Min.,  $3 =$  Ambos Digite a sua opção: *1*

```
Histograma de Temperatura Máxima:
Temp. 0 - 0
Temp. 1 - 0
...
Temp. 12 – 0
Temp. 13 – 2
Temp. 14 – 2
Temp. 15 – 3
Temp. 16 – 4
Temp. 17 – 4
Temp. 18 – 8
Temp. 19 – 6
Temp. 20 - 11
...
Temp. 49 – 0
Temp. 50 - 0
```
**Opção 5:** Salvar histogramas em arquivos textos

O usuário irá indicar o nome do arquivo e se deseja salvar no arquivo texto os dados do número de ocorrências da temperatura máxima (histograma da temp. max.), ou, de ocorrências da temperatura mínima (histograma da temp. min.), ou, ainda de ambas, que devem então ser salvos no arquivo de acordo com a opção do usuário. Os dados a serem salvos no arquivo são apenas o número de ocorrência para cada uma das 50 temperaturas, conforme o exemplo apresentado a seguir:

Interação com o usuário:

```
Digite o nome do arquivo a ser gravado: hist-temp-max.txt
Selecione o tipo de dados a gravado no arquivo:
1= Hist. de Temp. Max., 2= Hist. de Temp. Min., 3 = Ambos
Digite a sua opção: 1
```
Arquivo gerado: hist-temp-max.txt

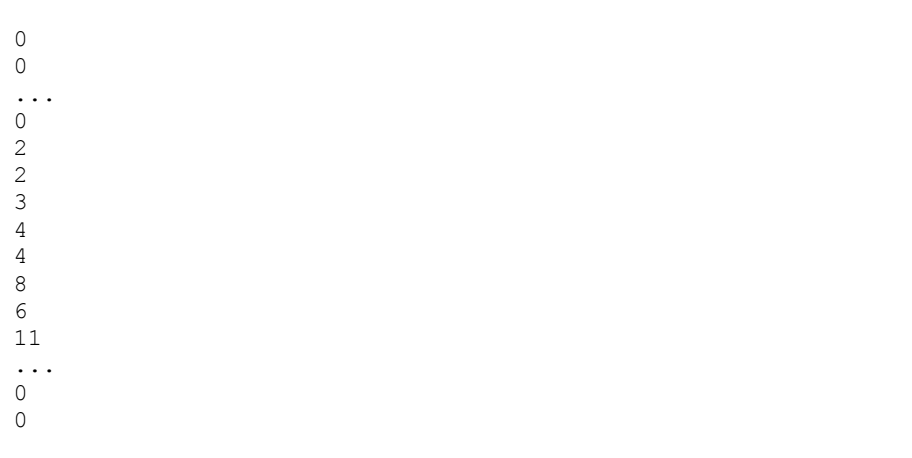

#### **Opção 6:** Sair do programa

O programa deve perguntar ao usuário se ele confirma que deseja encerrar a execução e abandonar todos os dados armazenados em memória que não foram ainda salvos, onde caso o usuário confirme respondendo que sim, então o programa deve terminar a sua execução.

### **ENTREGA DO TRABALHO:**

\* Envie um e-mail com o(s) programa(s) fonte anexado(s) (somente os arquivos .c) ao prof. Osório. E-MAIL TO: fosorio@gmail.com (Enviar o original para este email) EMAIL CC: fosorio@icmc.usp.br (Enviar com cópia para este email) SUBJECT: **[SSC0301] TP-REC <nome\_aluno>** (Assunto do email)

\* Escreva no corpo da mensagem de e-mail: NOMES: Nome completo do Aluno e Nro.Usp do Aluno (Trabalho Individual)

\* Não envie o executável (.exe) anexado, pois SÃO RECUSADOS PELO SERVIDOR DE E-MAIL. Caso tenha usado um compilador diferente do DevC++ para Windows, indique na mensagem de e-mail. Só serão considerados como entregues os trabalhos que receberem um e-mail de resposta confirmando o recebimento dos arquivos.

\* Entregar até a data indicada no Site da Wiki da Disciplina (05.02.2014)

#### TEXTO ATUALIZADO EM 02/01/2014

Detalhes atualizados sobre o trabalho estarão disponíveis na página da disciplina na Wiki-ICMC em: [http://wiki.icmc.usp.br/index.php/Infos\\_REC\\_SSC0301\\_2013\(fosorio\)](http://wiki.icmc.usp.br/index.php/Infos_REC_SSC0301_2013(fosorio))